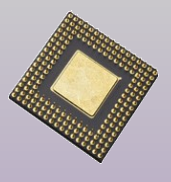

# **Introduction to High-level Synthesis**

#### **LISHA/UFSC**

#### Prof. Dr. Antônio Augusto Fröhlich Tiago Rogério Mück

http://www.lisha.ufsc.br/~guto

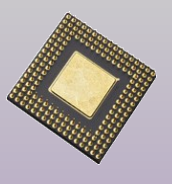

# What is **HLS** ?

- Example:
	- High-level algorithm to multiply an array by an factor and accumulate the result

```
int mult_acc_array(int input[SIZE], int factor) {
    int result = 0;
```

```
for (int i = 0; i < SIZE; ++i)
     result += input[ i ] * factor;
```

```
return result;
```
}

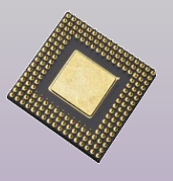

# What is HLS?

#### **Possible RTL implementation:**

wire [31:0] in[0:SIZE]; wire [31:0] factor; reg [63:0] out; integer i; reg [63:0] aux; always@(posedge clk) begin  $aux = 0;$ for( $i = 0$ ;  $i <$  SIZE;  $i = i + 1$ ) aux =  $aux + (factor * in[i]);$  $out \leq aux$ ; end

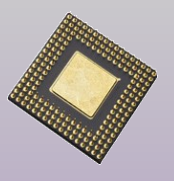

# What is **HLS** ?

#### **Possible RTL implementation:**

wire [31:0] in[0:SIZE]; wire [31:0] factor; reg [63:0] out;

```
integer p
reg [63:0] aux;
always@(posedge clk)
begin
     aux = 0;
    for(i) = 0; i < SIZE; i = i + 1)aux = au \bigoplus factor \bigoplus n[i]);
     out \leq aux;
end
```
- So, HLS **is not:**
	- Use of high-level constructs, operators and data types
		- $\bullet$  +
		- \*
		- for
		- while
		- integer
		- $\bullet$  …
	- ●Those are considered valid RTL constructs and can be easily synthesized

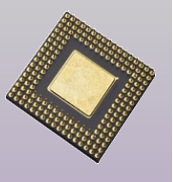

#### $\blacksquare$  However, the same algorithm can have many different RTL implementations

integer i; reg [63:0] aux; always@(posedge clk) begin aux  $= 0$ : for( $i = 0$ ;  $i <$  SIZE;  $i = i + 1$ )  $aux = aux + (factor * in[i]);$  $out \leq aux$ ; end

reg  $[31:0]$  index = 0; always@(posedge clk) begin out  $\le$  out + (factor  $*$  in[index]);  $index \leq index + 1$ ; end

```
reg [63:0] mult_result;
reg [31:0] index = 0;
always@(posedge clk) begin
    mult result \leq factor * in[index];
    out \leq mult result + out;
    index \le = index + 1;
end
```
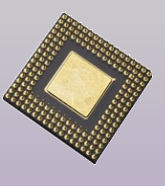

**Microprocessors Laboratory**

Microprocessors Laboratory

### Full parallel implementation

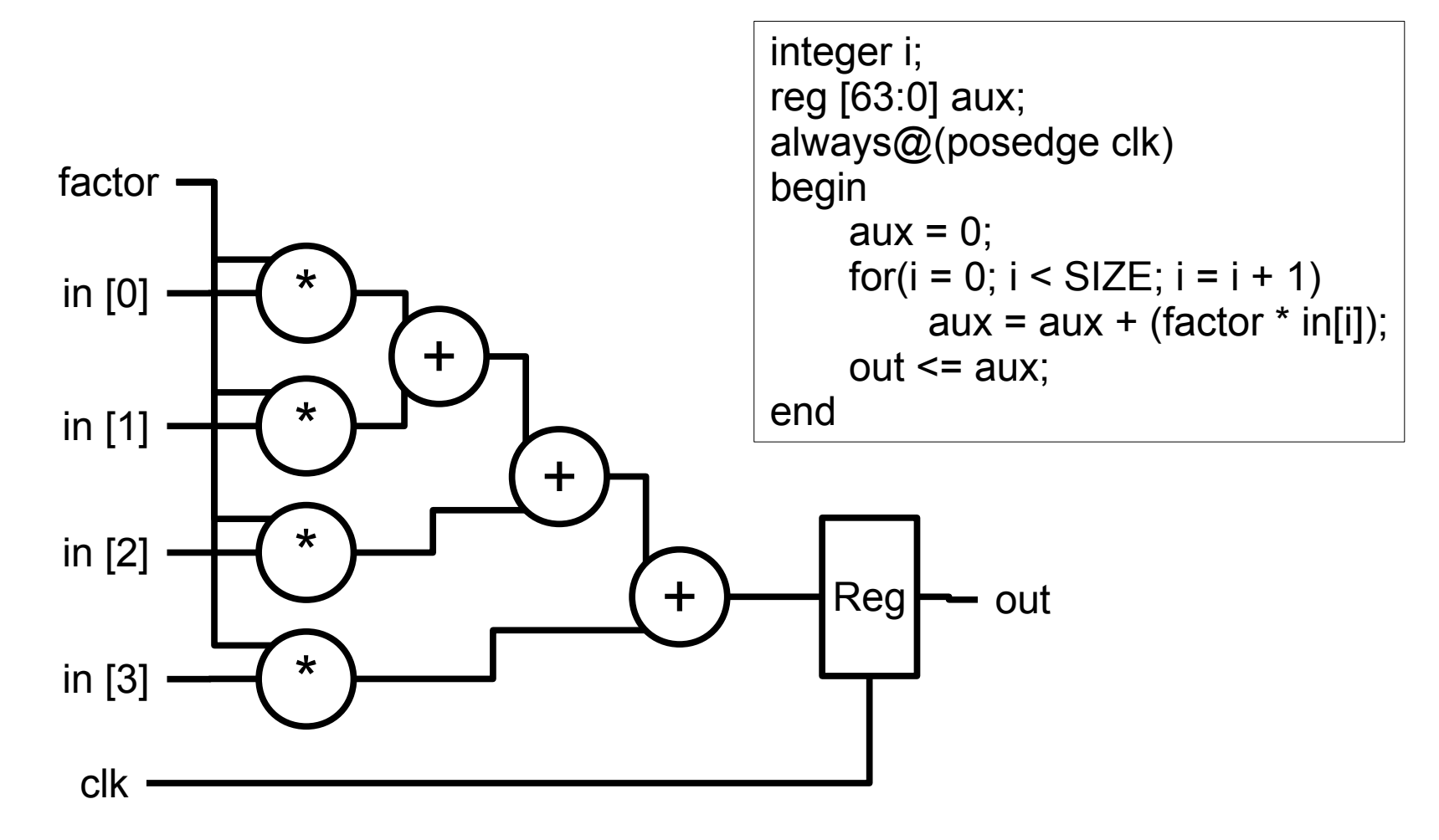

• All iterations are executed in parallel in the same clock cycle

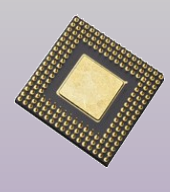

# Serial implementation

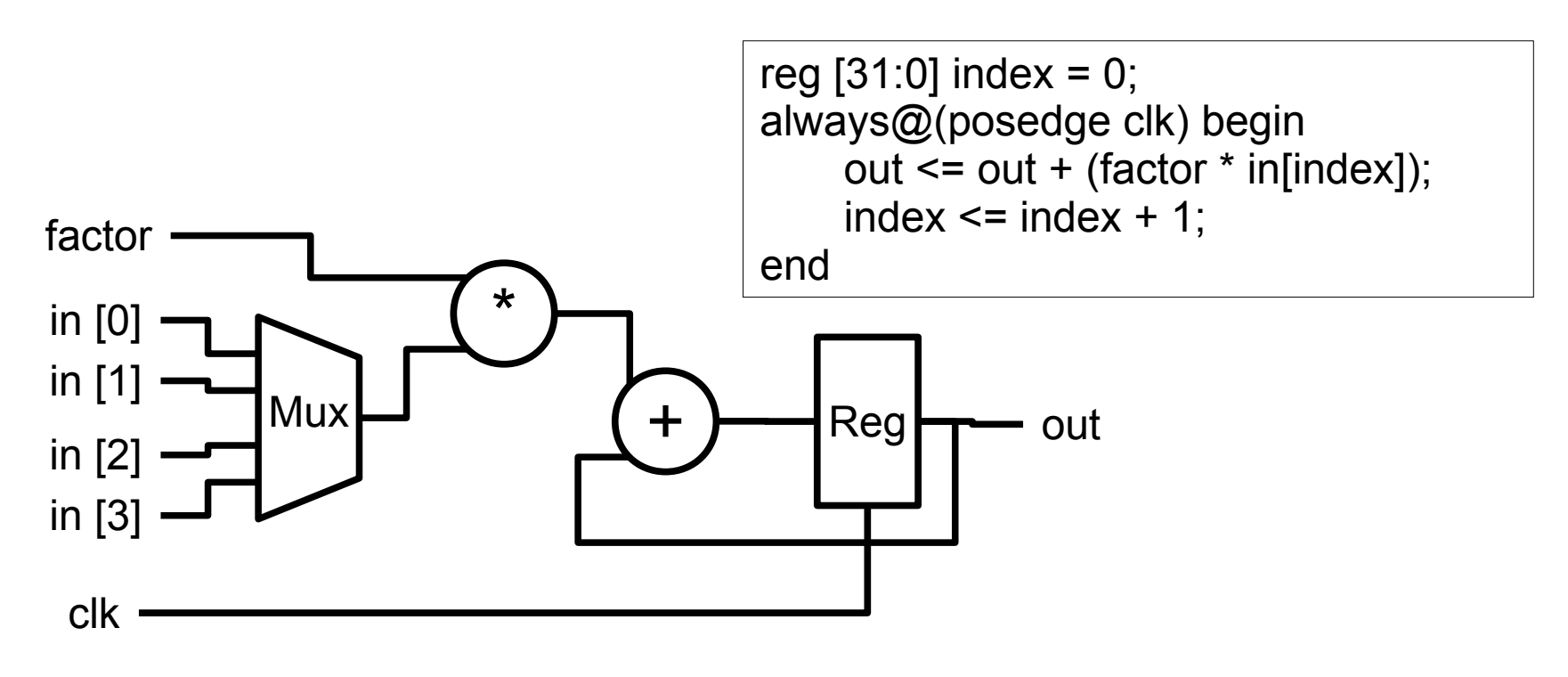

- Iterations executed sequentially in different clock cycles
	- ●Takes 4 cycles to compute a new result
	- $\bullet$  Critical path is shorter  $\rightarrow$  Higher clock frequency
	- ●Less area

**Microprocessors Laboratory** Microprocessors Laboratory

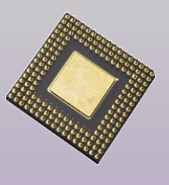

#### Pipelined implementation

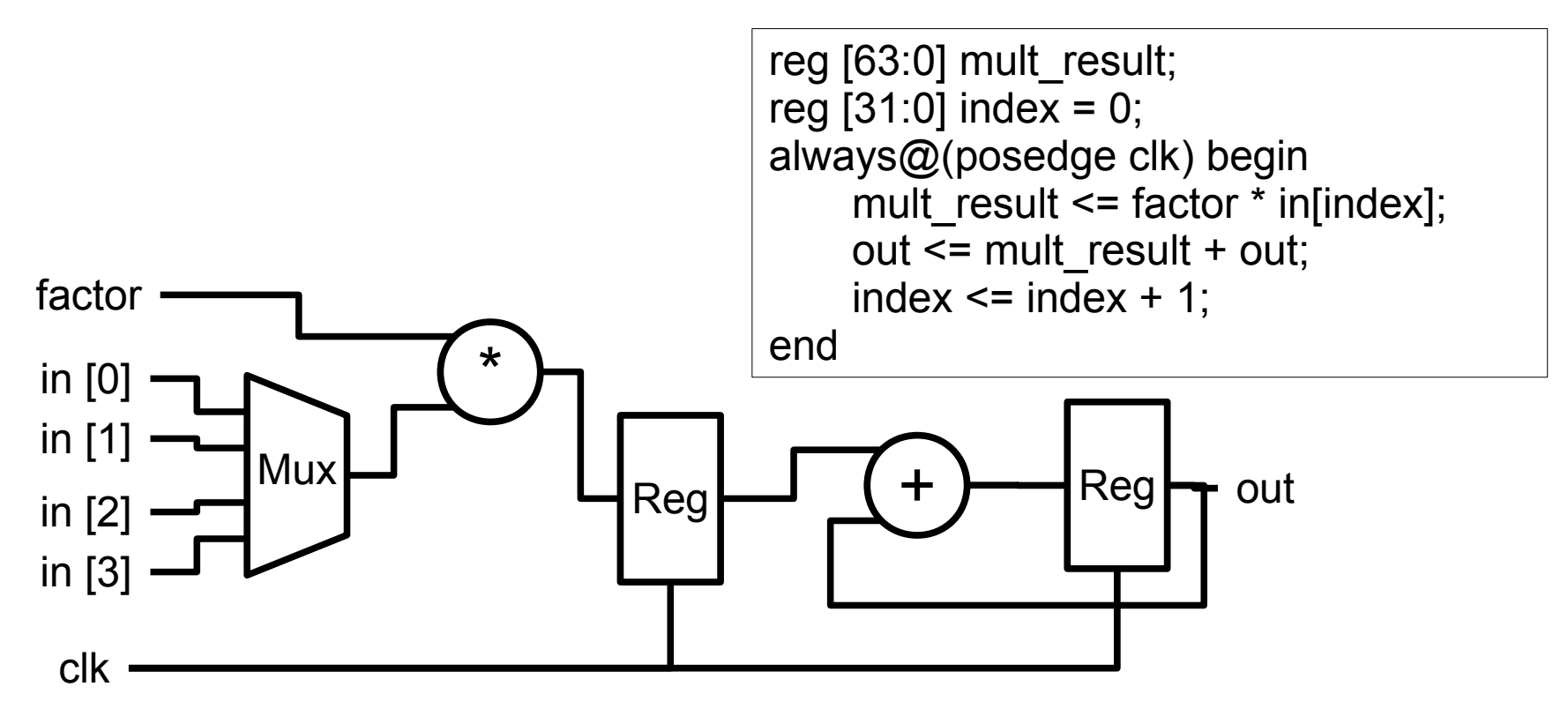

- Multiplication and addition implemented in different cycles
	- $\bullet$  Critical path is even shorter  $\rightarrow$  Higher clock frequency

**Microprocessors Laboratory** Microprocessors Laboratory

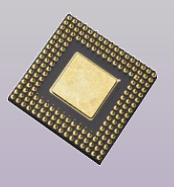

### What is **HLS** ?

- The same algorithm can be implemented using many different **microarchitectures**
- So, high-level synthesis is the **(semi) automatic generation of a HW microarchitecture** from a high-level algorithmic description

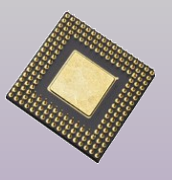

**Microprocessors Laboratory**

Microprocessors Laboratory

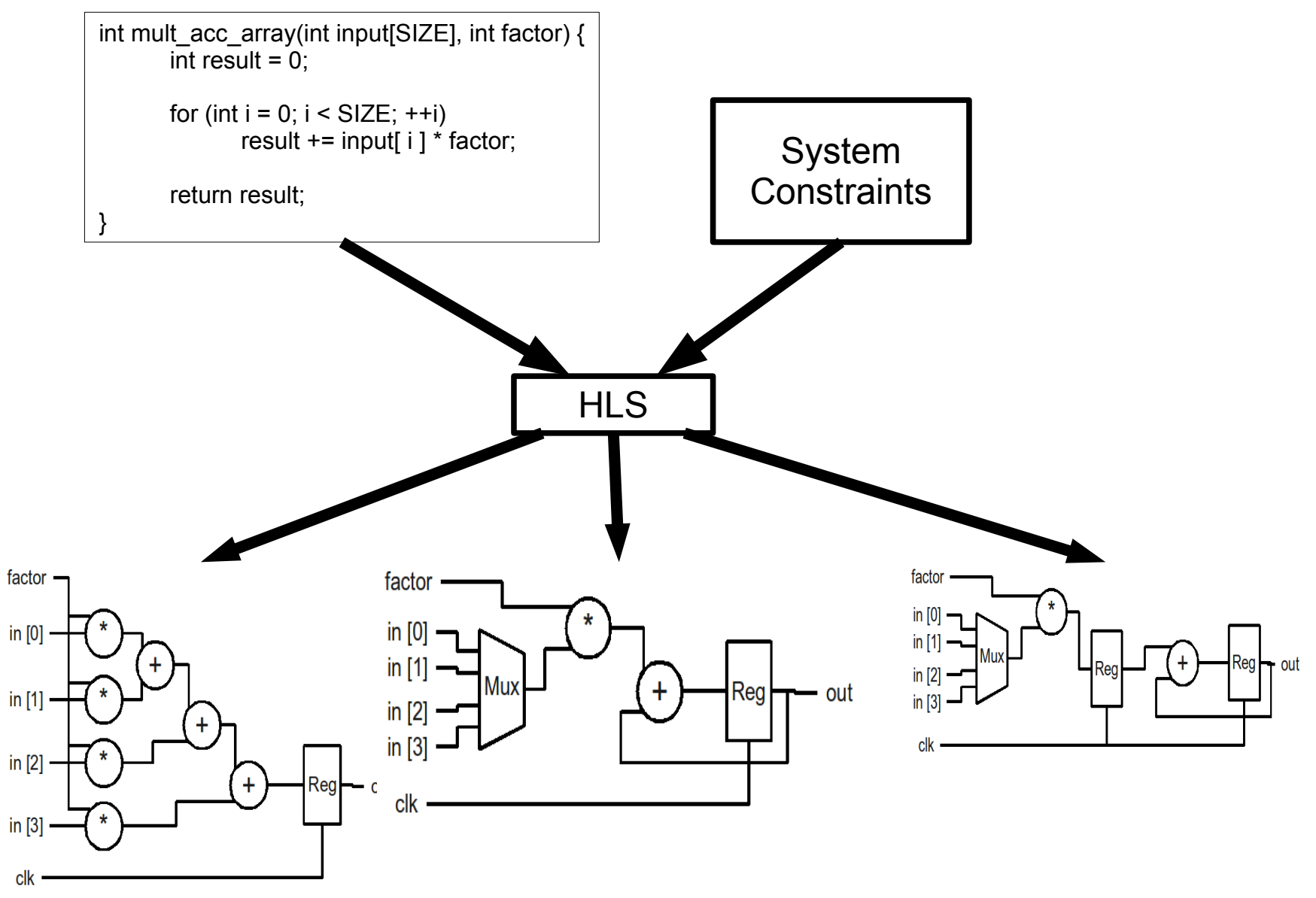

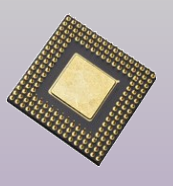

# HLS process

- Algorithmic level
	- Scheduling
	- Loop optimizations
		- ●Loop unrolling
		- ●Pipelining
- Structural level
	- Interface synthesis
	- Hierarchy, classes, functions, etc

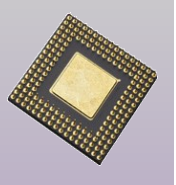

**Microprocessors Laboratory**

Microprocessors Laboratory

- Scheduling is the process of translating an untimed algorithm into a timed algorithm
	- The clock is added to the system and operations are scheduled among clock cycles
- The scheduling is performed according to the system constraints
	- Target clock frequency
	- Target technology (FPGA, ASIC, etc)
	- Systhesis goal
		- ●Speed
		- ●Area
		- ●Power consumption

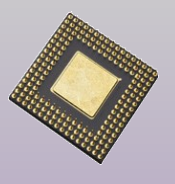

#### $\blacksquare$  Example

int mult\_acc\_array(int input[SIZE], int factor) { int result  $= 0$ ;

```
for (int i = 0; i < SIZE; ++i)
     result += input[ i ] * factor;
```
return result;

**\*** and **+** on 1 cycle **\*** and **+** on 2 cycles

```
...
    for (int i = 0; i < SIZE; ++i) {
          wait(posedge clk)
          result += input[ i ] * factor;
     }
...
```
}

```
...
    for (int i = 0; i < SIZE; ++i) {
         wait(posedge clk)
         mult = input[i] * factor;
         wait(posedge clk)
         result += mult;
     }
...
```
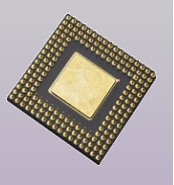

# Loop unrolling

- **Loops are unrolled in order to execute its** iterations in parallel
	- Increases HW throughput at the cost of extra resources
	- Partial unrolling

```
...
    wait(posedge clk)
    for (int i = 0; i < 2; +i)
         result += input[ i ] * factor;
    wait(posedge clk)
    for (int i = 2; i < 4; +i)
         result += input[ i ] * factor;
...
```
●Loop bounds must be always known

■ Full unrolling

• Possible only if there is no data depedency between iterations

```
...
wait(posedge clk)
result += input[ 0 ] * factor;
result += input[ 1 ] * factor;
result += input[ 2 ] * factor;
result += input[ 3 ] * factor;
...
```
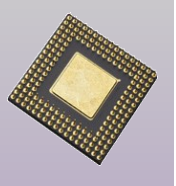

# **Pipelining**

- Some times a serial implementation is too slow
- And it is not possible to fully unrol loops due to data dependencies and/or area constraints
- Operations can be "pipelined"

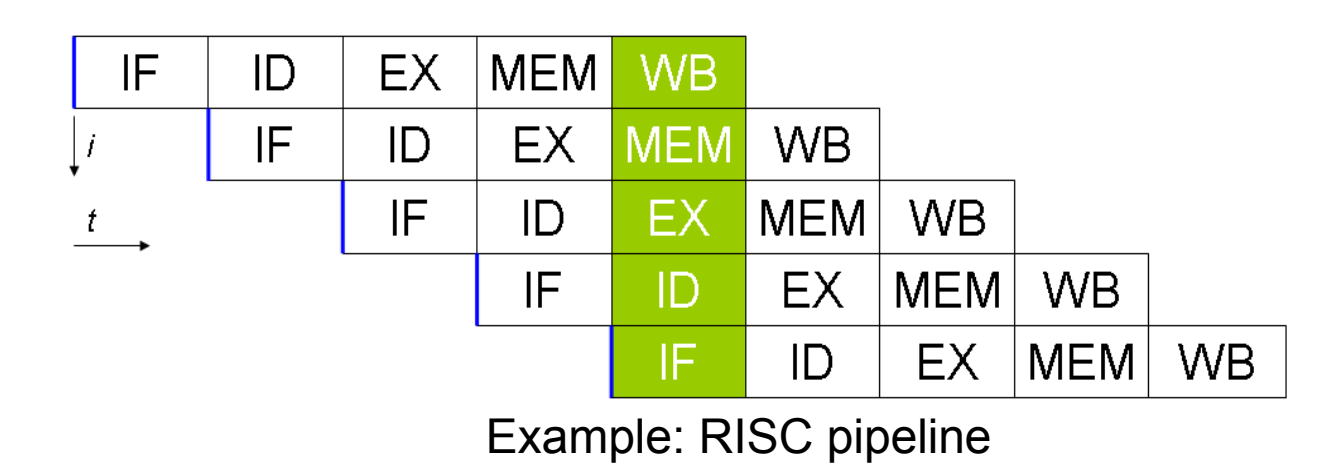

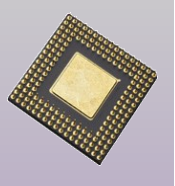

#### $\blacksquare$  Example

#### ■ Pipelining using 1 mult. and **1 adder**

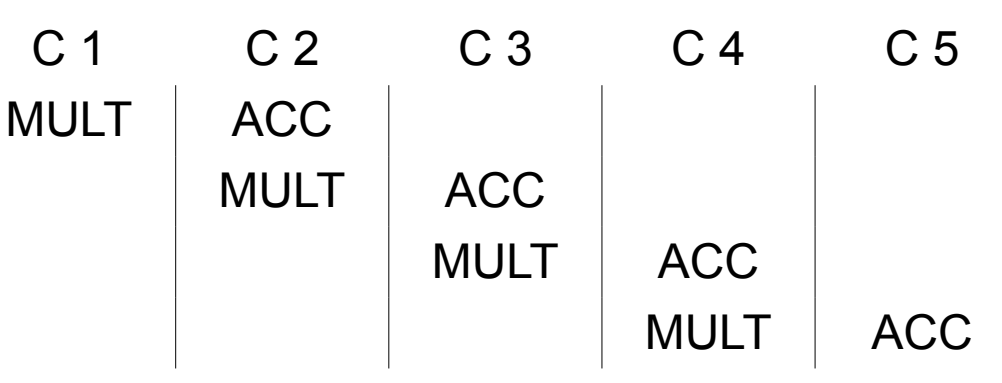

... wait(posedge clk) mult = input[ $0$ ] \* factor; result  $= 0$ ; wait(posedge clk) result  $+=$  mult: mult = input[  $1$  ]  $*$  factor; wait(posedge clk) result  $+=$  mult; mult = input[ $2$ ] \* factor; wait(posedge clk) result += mult; mult = input[ $3$ ]  $*$  factor; wait(posedge clk) result += mult; ...

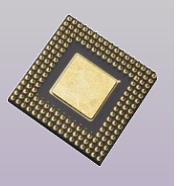

# More HLS - Interface synthesis

■ Hardware insterface is (semi) automatically generated from function calls or high-level channels (e.g. SystemC sc\_fifo, sc\_bus, etc)

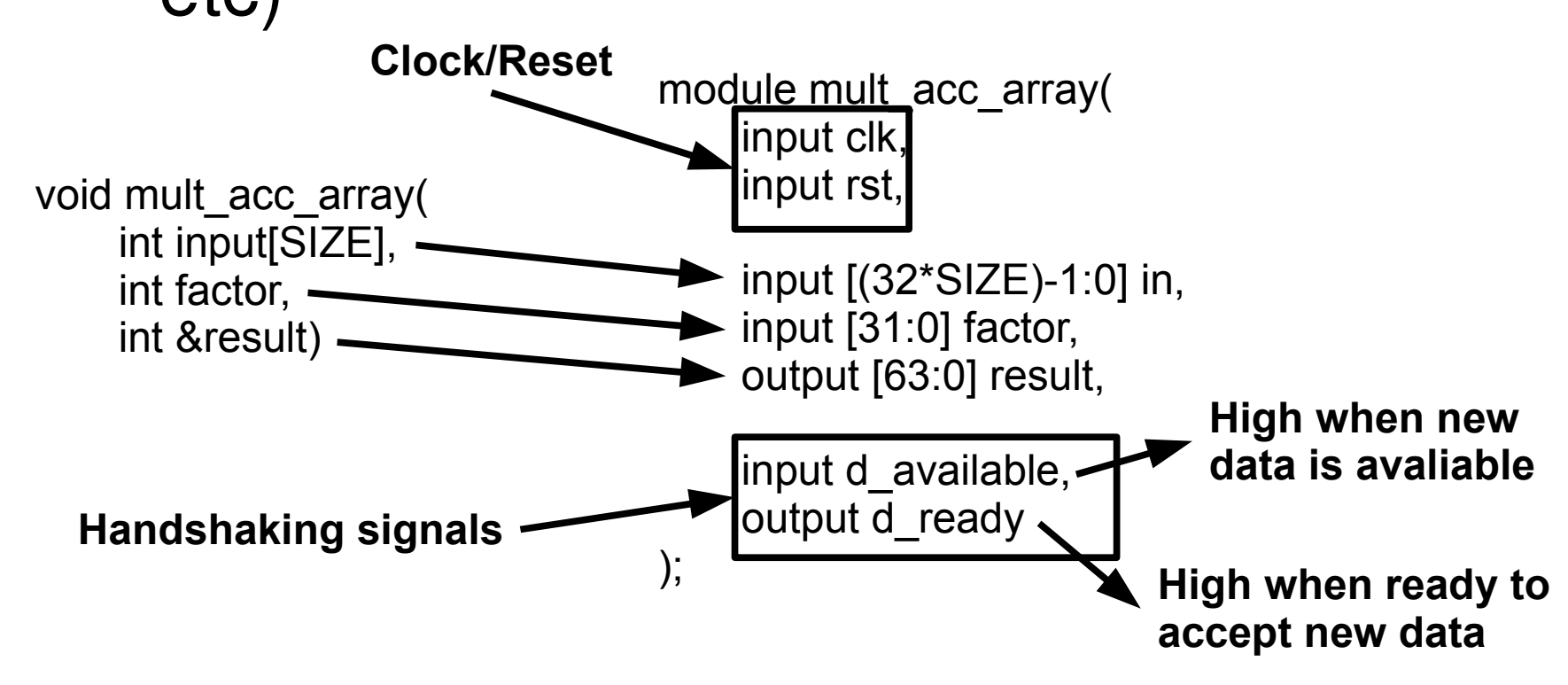

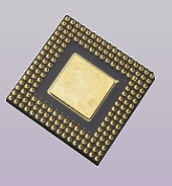

## More HLS – Memory structures

■ (semi) Automatic mapping of memory structures

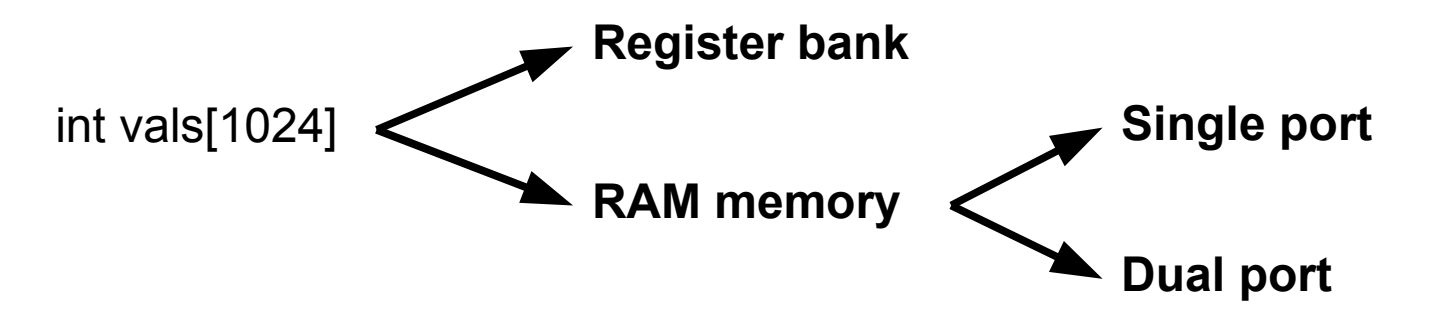

■ The actual mapping will depends on (or influence) the schedule

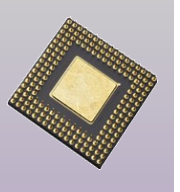

## Study case - FIR implementation

**FIR (Finite Impulse Response) filter** 

• A type of a digital signal processing filter whose output is a weighted sum of the current and a finite number of previous values of the input

$$
y[n] = b_0 x[n] + b_1 x[n-1] + ... + b_N x[n-N]
$$

#### ■ Applications

- Low/high/band-pass filters
- Signal aliasing
- etc

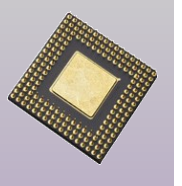

### Study case - FIR implementation

■ FIR filter synthesis using CatapultC